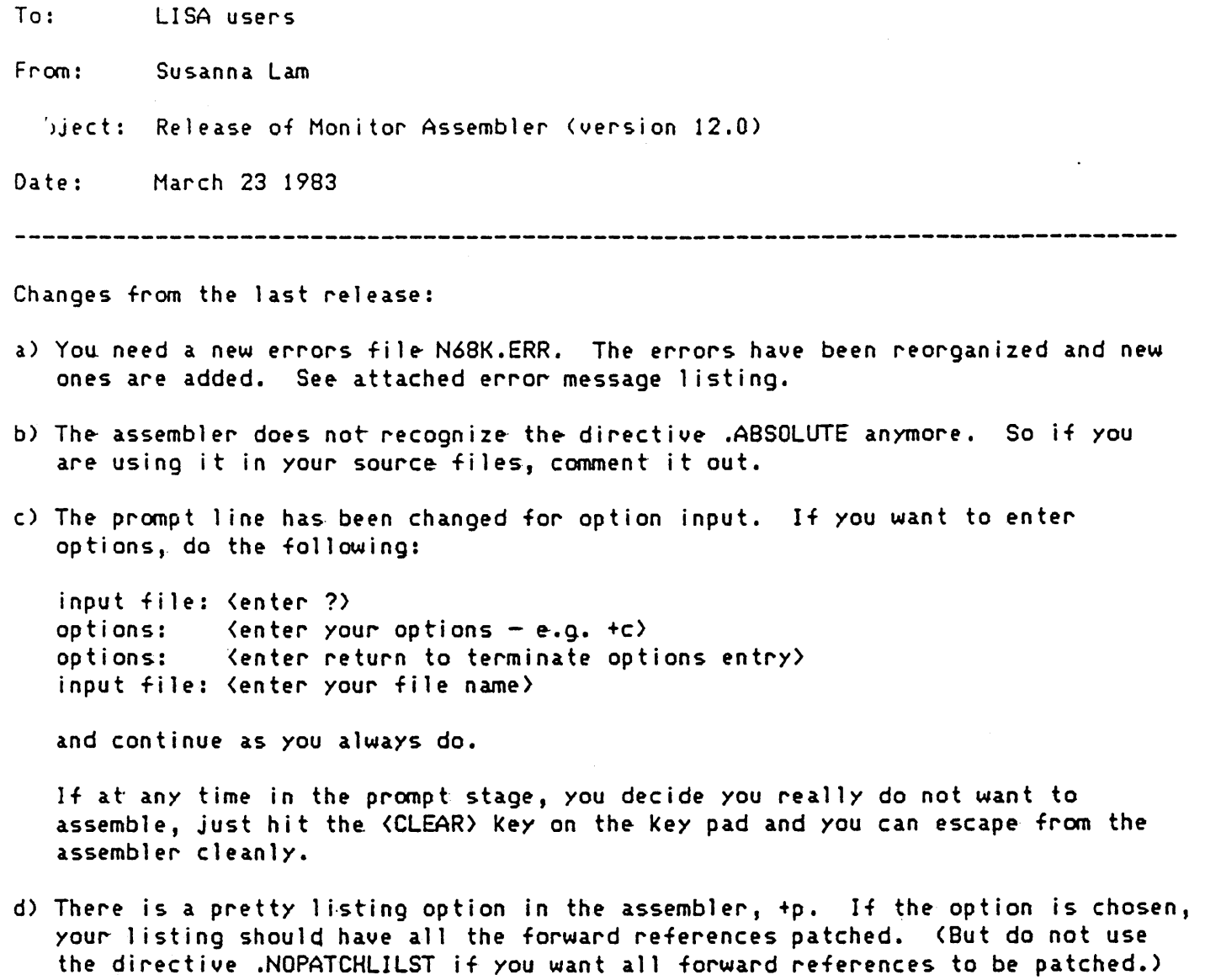

- e) Macro processing has *been* improved. You can turn macro expansion listing on or off using directives MACROLIST and NOMACROLIST anytime in your program.
- f) For *the* Diagnostics Group, the .CODE file option has been restored. Do not be alarmed when you do a verify on the new and old .CODE files and find them do not compare. The .CODE file generated by this assembler should be in correct format for the DHT loader.

 $\ddot{\phantom{a}}$ 

## LISA N68K assembler error message listing:

1 undefined label 2 operand out of range 3 must have procedure name 4 number of parameters *expected*  5 extra garbage on line 6 input line over 80 characters 7 not enough .IF's 8 Illegal use of .REF label 9 identifier 'previously declared 10 improper format 11 .EQU *expected*  12 must .EQU before use if not to a label <sup>13</sup>macro identifier expected 14 word addressed machine 15 bacKward .ORG currently not allowed 16 identifier expected 17 constant *expected*  18 inval id structure 19 extra special symbol 20 branch too far 21 variable not PC relative 22 unexpected .ENDN 23 not enough macro parameters 24 operand not absolute 2S illegal use of special symbols 26 ill-formed expression 27 not enough operands 28 cannot handle this relative expression 29 constant overflow 30 illegal decimal constant 31 illegal octal constant 32 illegal binary constant 33 inval id key word 34  $maccro$  stack overflow  $-5$  nested limit 35 include files may not be nested 36 unexpected *end* of input 37 this is a bad place for an .INCLUDE file  $38$  only labels & comments may occupy col 1 39 expected local label 40 local label stack overflow. 41 string constant must be on *one* line 42 string constant *exceeds* 80 characters 43 illegal use of macro parameter 44 Illegal use of .DEF label 45 expected *key* word 46 string expected 47 nested macro definitions illegal <sup>48</sup>'=' or '()' expected 49 may not EQU to undefined labels 50 Not even a register 51 Not a Data Register. 52 Not an Address Register 53 Register Expected 54 Right Paren Expected

55 Right Paren or Comma Expected 56 Unrecognizable Operand S7 Odd location counter 58 Comma Expected. S9 *One* operand must be a data register. 60 On,On or -(An),-(An) *expected.*  61 No longs allowed. 62 First operand must be immediate. 63 First operand must be Dn or #E 64 (An+),(An+) *expected*  6S Second operand must be an An 66 Second operand must be a Dn 67 #<data>, Dn expected. 68 first operand must be a On. 69 An, #<displacement> expected 70 An is not allowed with byte 71 only alterable addressing modes allowed 72 only data alterable addr modes allowed 73 An is not allowed 74 USP, SR, and CCR not allowed 75 Cannot move- from CCR 76 Dx,d(Ay) or d(Ay) ,Ox *expected.*  77 Only memory alterable addr modes allowed 78 Only control addressing modes allowed 80 Patch out of code buffer boundaries 81 Code buffer overflow 82 Segment name- must be in a string 83 cannot .DEF macro 84 MACRO defined alreadY 85 illegal use of MACRO 86 ERROR while WRITING SYMBOL TABLE FILE 87 not enough ENDCs 88 must have an <EA) (effective address) 89 Unimplemented Motorola directive